# **TERMES DE REFERENCES**

**Pour la sélection d'un prestataire en vue du développement d'un système de gestion des titres de propriété intellectuelle**

**Juin 2022**

# Table des matières

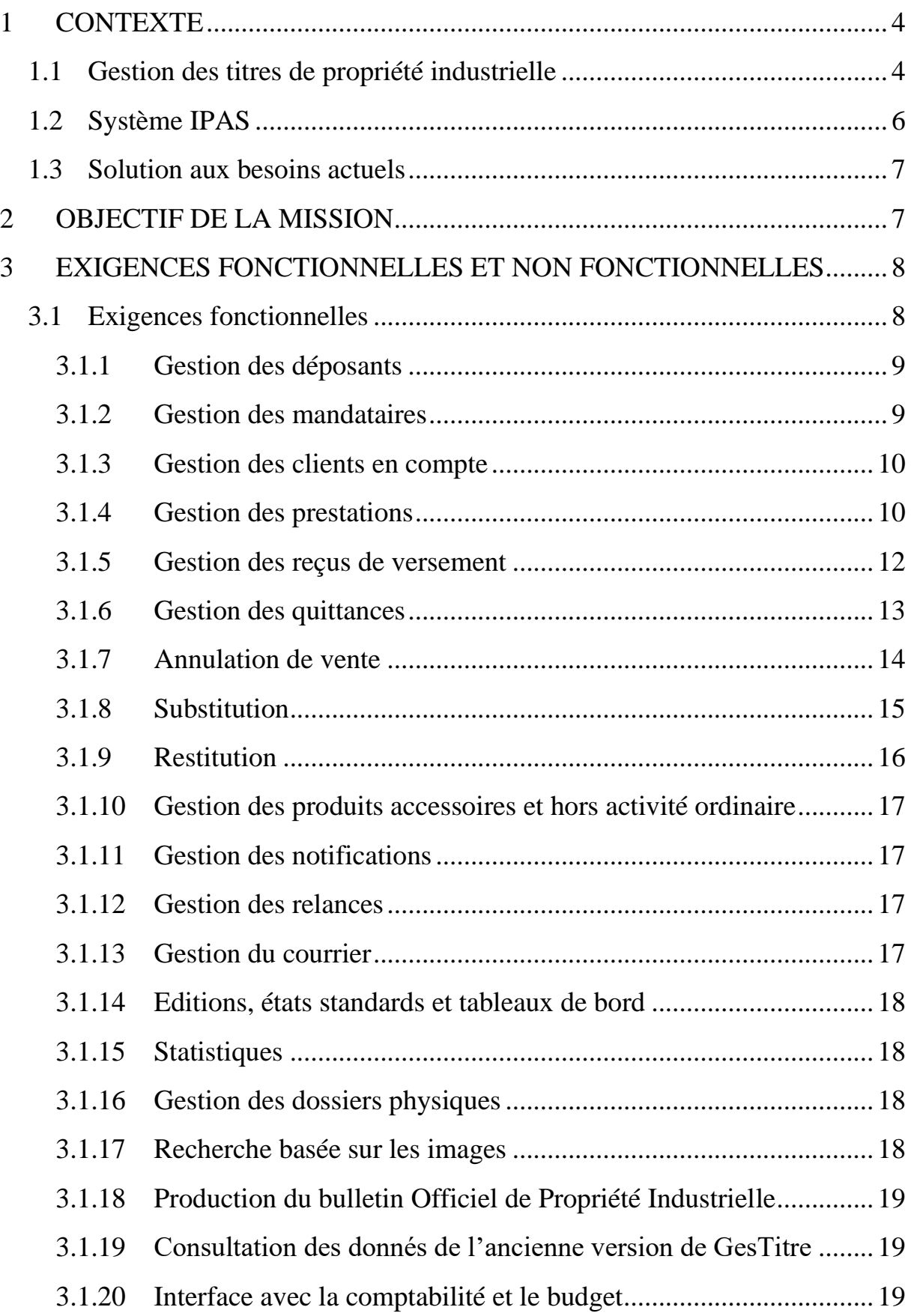

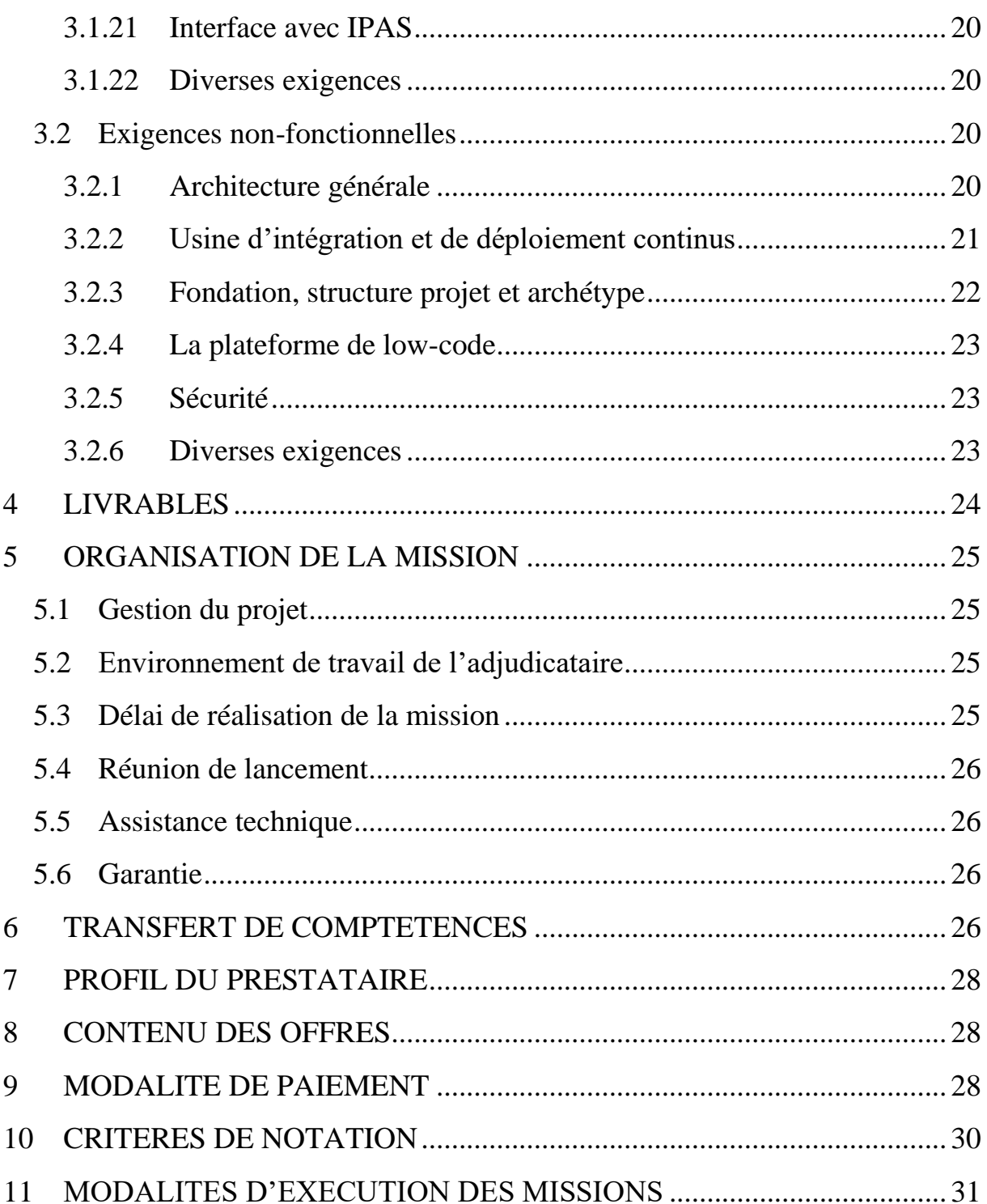

# <span id="page-3-0"></span>**1 CONTEXTE**

L'Organisation Africaine de la Propriété Intellectuelle (OAPI) est une Organisation intergouvernementale africaine spécialisée dans le domaine de la propriété intellectuelle. Elle a été créée le 13 septembre 1962 et compte à ce jour dix-sept (17) Etats membres à savoir : Bénin, Burkina Faso, Cameroun, Centrafrique, Comores, Congo, Côte d'ivoire, Gabon, Guinée, Guinée-Bissau, Guinée-Equatoriale, Mali, Mauritanie, Niger, Sénégal, Tchad et Togo.

L'OAPI dont le siège se trouve à Yaoundé, au Cameroun, a pour mission :

- la délivrance des titres de propriété industrielle ;
- la mise à disposition de la documentation et la diffusion de l'information ;
- la formation en propriété intellectuelle ;
- la contribution à la promotion de la protection de la propriété littéraire et artistique ;
- la participation au développement économique des Etats membres.

L'Organisation est l'office de propriété industrielle de ses 17 Etats membres. Il en résulte que toutes les procédures de délivrance des titres de propriété industrielle sont centralisées à l'OAPI et les titres délivrés sont valables dans tous les Etats membres.

#### <span id="page-3-1"></span>**1.1 Gestion des titres de propriété industrielle**

S'agissant de la mission de délivrance des titres de propriété industrielle, l'OAPI est appelée à enregistrer les titres de propriété industrielle dans le strict respect de la loi (Accord de Bangui) et des règlements en vigueur. Pour y parvenir, l'Organisation a développé en interne en l'an 2000 un logiciel de gestion des titres connu sous l'appellation GesTitre.

Avant la mise en service de ce logiciel les principales contraintes inhérentes au traitement manuel de dossiers étaient entre autres les suivantes :

- délai de traitement des titres relativement long ;
- difficulté à effectuer les recherches d'antériorité ;
- processus de publication très complexe ;
- suivi des paiements fastidieux ;
- difficulté à renseigner les usagers ;
- impossibilité à tenir à jour le portefeuille des titres en vigueur ;
- statistiques produites pauvres et peu fiables ;
- risque élevé de perte ou de détérioration des dossiers physiques ;

•

• difficulté à acheminer dans les délais réglementaires les demandes de protection des titres de propriété industrielle (sur support papier) déposées auprès des Structures Nationales de Liaison (SNL) dans les Etats membres.

Dans un premier temps, l'objectif poursuivi par le déploiement de GestTitre était de permettre à l'Organisation d'avoir une parfaite maîtrise de la procédure de délivrance ainsi qu'une bonne traçabilité des opérations financières y relatives. Par la suite, les modules courriers et traitements décentralisés ont été développés.

GesTitre prend en charge les quatre principaux titres délivrés à l'OAPI à savoir : les brevets d'invention, les marques de produits et de services, les noms commerciaux, les dessins et modèles industriels. Les traitements couverts vont du dépôt à la publication en passant par la recevabilité, l'examen administratif, l'enregistrement, l'édition des certificats, le suivi des inscriptions, des renouvellements et des extensions, la recherche d'antériorité, la génération du bulletin officiel ainsi que la gestion des règlements.

Le découpage structurel de GesTitre est le suivant :

- Brevets : dépôt, examen, délivrance, décision, inscription, suivi des annuités, extension ;
- Marques : dépôt, examen, enregistrement, décision, inscription, renouvellement, extension, restauration
- Dessins et modèles industriels: dépôt, examen, enregistrement, décision
- Noms commerciaux: dépôt, examen, enregistrement, décision
- Intervenants: Module transversal gérant les déposants, mandataire, inventeurs, auteurs et tiers payeurs ;
- Règlement : prestation, reçu versement, quittance, interface comptabilité
- Recherche: simple et multicritères
- Courrier: saisie des différents types de courriers et pièces jointes, transmission, réception
- Etats : prestation, quittances, tiers, recettes, produits, reçus versements ;
- Bulletin officiel (BOPI) : génération du brouillard des différentes sections du BOPI ;
- Traitement décentralisé : saisie des données à la SNL, transmission au siège et intégration dans la base de données ;
- Administration : gestion des divers paramétrages et des questions relatives à la sécurité de l'application.

L'application est bâtie suivant l'architecture client/serveur dans sa déclinaison à deux tiers avec en front office un client Windows 32 bits développé sous l'IDE Delphi et en back-end une base de données relationnelle Oracle 11g.

Une dizaine d'années après sa mise en production, GesTitre donnait globalement satisfaction si l'on s'en tient à l'avis des principaux utilisateurs. Il était tout de même question d'y apporter quelques améliorations et de couvrir de nouveaux besoins tels que : le suivi du statut juridique des titres, la prise en charge de la documentation relative aux titres ainsi que la gestion du dépôt électronique.

Pour cela, l'Organisation avait le choix entre poursuivre les développements de GesTitre ou alors se tourner vers une solution disponible. A ce stade, la deuxième option a été privilégiée. Le choix s'est porté sur le logiciel IPAS développé par l'Organisation Mondiale de la Propriété Intellectuelle (OMPI).

# <span id="page-5-0"></span>**1.2 Système IPAS**

IPAS (Industrial Property Administration System) est un progiciel appartenant à l'OMPI dont les premières versions ont été développées il y a environnement quinze ans. Le progiciel est gratuitement mis à la disposition des offices de propriété industrielle qui en font la demande dans le cadre du programme d'assistance technique de l'OMPI. A ce jour IPAS est utilisé dans plus de quatrevingt (80) offices à travers les différentes régions du monde.

IPAS est un progiciel de gestion des procédures relatives aux titres de propriété industrielle qui est assez flexible et configurable pour pouvoir s'adapter aux particularités des offices. Ce progiciel prend en charge les principaux titres (brevets, marques, dessins et modèles, etc.) et s'intègre correctement avec les systèmes internationaux tels que le protocole de Madrid et le PCT.

Le système IPAS gère également les notifications, la publication ainsi que les documents relatifs aux titres. Il fait partie d'une suite qui comprend les logiciels suivants :

- WIPO EDMS pour la gestion électronique des documents relatifs aux dossiers des titres de propriété industrielle ;
- WIPO Scan pour la capture, l'indexation et le chargement dans WIPO EDMS des documents relatifs aux dossiers de demandes de titre de propriété intellectuelle ;
- WIPO File pour le dépôt électronique des demandes ;

• WIPO Publish pour la publication en ligne;

Le module Marque de IPAS a été déployé 2015 et le module brevet 2017, le module noms commerciaux en 2018 et le module dessins et modèles industrielles en Mai 2020.

### <span id="page-6-0"></span>**1.3 Solution aux besoins actuels**

Six (6) ans après le déploiement du premier module du système IPAS, certaines des préoccupations citées plus haut n'ont pas encore été entièrement satisfaites.

Cette situation est due au fait que :

- soit la fonctionnalité de IPAS y relative ne prend pas correctement en charge le besoin ;
- ou alors le besoin n'est tout simplement pas pris en compte par les concepteurs du logiciel. C'est le cas de la gestion financière.

A travers le développement de la nouvelle version de GesTitre, l'Organisation voudrait se donner les moyens d'apporter une solution à ces deux cas de figure.

En clair il est question d'une part d'apporter une réponse à tous les pans du traitement qui ne sont pas pris en charge dans IPAS et d'autre part de fournir une solution alternative aux fonctionnalités qui n'offrent pas pleinement satisfaction.

# <span id="page-6-1"></span>**2 OBJECTIF DE LA MISSION**

Dans le cadre de la mise en application de son plan d'action et le souci de mettre à niveau son infrastructure, l'OAPI lance un appel d'offres international pour le développement d'un système de gestion des titres de propriété intellectuelle.

L'objectif principal du projet est de mettre à niveau et réviser les fonctionnalités de l'application GesTitre pour une meilleure complémentarité avec la mise à niveau de l'application IPAS.

Les objectifs spécifiques visés par le projet consistent à développer et maintenir une nouvelle version de l'application intégrant la liste non exhaustive des fonctionnalités suivantes :

- Gestion des déposants ;
- Gestion des mandataires ;
- Gestion des clients en compte ;
- Gestion des prestations ;
- Gestion des reçus de versement ;
- Gestion des quittances ;
- Gestion des produits accessoires et hors activité ordinaire ;
- Gestion des notifications ;
- Gestion des relances ;
- Gestion des bordereaux de départ ;
- Suivi des dossiers physiques ;
- Interfaçage de l'application avec l'ERP SAGE X3
- Production des statistiques et édition des états standards ;

Le détail des fonctionnalités du système sera arrêté au démarrage du projet.

Les activités clés de la mission sont les suivantes :

- Développer l'ensemble des exigences de l'application en suivant une approche agile de type SCRUM ;
- Intégrer l'application avec IPAS
- Intégrer l'application avec l'ERP Sage X3

L'architecture technique et applicative de la nouvelle version de Gestion devra permettre à l'organisation de :

- réduire le TTM (Time To Market) et le TTR (Time To Repair), pour fournir le plus rapidement possible des services de qualité aux utilisateurs ;
- garantir la stabilité et la résilience ;
- améliorer l'expérience utilisateur.

Le soumissionnaire devra développer un ensemble de modules et de services pouvant satisfaire les besoins de l'Organisation. En tout état de cause, la solution développer devra répondre en tous points aux modalités de fonctionnement telles que décrites dans les présents termes de référence

# <span id="page-7-0"></span>**3 EXIGENCES FONCTIONNELLES ET NON FONCTIONNELLES**

#### <span id="page-7-1"></span>**3.1 Exigences fonctionnelles**

Le découpage structurel de la nouvelle version de **Gestitre** se présente comme suit :

- Gestion des déposants ;
- Gestion des mandataires ;
- Gestion des clients en compte ;
- Gestion des prestations ;
- Gestion des reçus de versement ;
- Gestion des quittances ;
- Gestion des produits accessoires et hors activité ordinaire ;
- Gestion des notifications ;
- Gestion des relances :
- Gestion du courrier :
- Editions, états standards et tableaux de bord ;
- Statistiques ;
- Suivi des dossiers physiques ;
- Consultation des données de l'ancienne version de Gestitre ;
- Interface avec la comptabilité et le budget ;
- Interface avec IPAS ;

#### <span id="page-8-0"></span>**3.1.1 Gestion des déposants**

Un déposant est une personne physique ou morale qui sollicite l'obtention d'un titre de propriété intellectuelle auprès de l'OAPI

Un déposant comporte notamment :

- le nom
- l'adresse (boîte postale, email, téléphone, résidence, etc.)
- les informations financières (compte comptable, type de client, etc.)

#### **Règles de gestion des déposants :**

- seuls les déposants résidants sur le territoire OAPI sont habilités à effectuer les opérations de dépôt de titre
- les déposants étrangers (non résidant sur le territoire OAPI) ont l'obligation de faire recours aux services d'un mandataire pour effectuer leurs opérations de dépôt de titre

La gestion des déposants couvre les fonctionnalités suivantes :

- la création
- la modification
- la suppression
- la recherche
- l'impression

#### <span id="page-8-1"></span>**3.1.2 Gestion des mandataires**

Un mandataire est une personne physique ou morale habilitée à accompagner les déposants dans les opérations de dépôt de demande de titre de propriété intellectuelle auprès de l'OAPI.

Un mandataire comporte notamment :

- le nom
- l'adresse (boîte postale, email, téléphone, résidence, etc.)
- les informations financières (compte comptable, type de client, etc.)
- le statut de l'agréement

#### **Règles de gestion des mandataires :**

- un mandataire réside obligatoire sur le territoire OAPI ;
- un mandataire occasionnel (non agréé) ne peut effectuer qu'un maximum de cinq (5) dépôts par an.

La gestion des mandataires couvre les fonctionnalités suivantes :

- la création
- la modification
- la suppression
- la recherche
- l'impression

# <span id="page-9-0"></span>**3.1.3 Gestion des clients en compte**

Un client en compte est soit un grand déposant ou un mandataire agréé qui dispose d'un compte dans les livres de la comptabilité de l'Organisation.

Un client en compte comporte notamment :

• le type de client

#### **Règles de gestion des clients en compte :**

- un client en compte peut à tout moment effectuer un déposit dans son compte auprès de l'Organisation ;
- l'utilisation des fonds d'un client en compte est conditionnée par l'envoi dépôt à l'OAPI d'un ordre de débit émis par ce dernier ou son mandataire ;
- la date de valeur du paiement est la date de l'ordre de débit.

La gestion des clients en compte couvre les fonctionnalités suivantes :

- la création
- la modification
- la suppression
- la recherche
- l'impression

# <span id="page-9-1"></span>**3.1.4 Gestion des prestations**

La prestation est un document interne qui récapitule l'ensemble des taxes dues pour une opération donnée. Elle est établie par l'entité *Guichet unique des opérations de dépôts*.

Une prestation comporte notamment :

- un numéro de série
- la date de la prestation
- le nom et l'adresse du demandeur
- le nom et l'adresse de la partie versante
- l'objet de la prestation
- les taxes dues et leurs montants
- le montant total de la prestation
- le montant de la subvention s'il y a lieu
- le numéro du dossier y afférent s'il y a lieu
- le statut

#### **Règles de gestion des prestations :**

- une prestation se rapporte à une seule opération
- chaque opération effectuée donne lieu à l'établissement d'une prestation
- le demandeur de la prestation est le celui dont le nom est mentionné dans le dossier indiqué sur la prestation
- certaines prestations sont couvertes par une subvention ; dans ce cas il faudra calculer le montant dû en tenant compte du niveau de la subvention
- la prestation a la même date que la date de réception à l'OAPI du dossier auquel elle fait référence
- les paiements complémentaires s'effectuent à partir d'une prestation de paiement complémentaire sans taxes dues
- les prestations de paiement complémentaire ne comprennent aucune taxe due, leur montant total est égal à zéro
- les prestations de paiement complémentaire font référence à la quittance de base qu'elles viennent soldées
- les prestations d'avoir ne comprennent aucune taxe due, leur montant total est égal à zéro
- les prestations d'avoir donnent lieu à une quittance d'avoir. Elles viennent solder le reçu de versement auquel elles font référence
- une prestation validée ou comptabilisée ne peut être modifiée
- une prestation ayant donné lieu à une quittance validée ne peut être invalidée

La gestion des prestations couvrent les fonctionnalités suivantes :

- la création
- la modification
- la suppression
- l'annulation de la suppression
- la validation
- l'annulation de la validation
- le paramétrage des types de prestation
- le paramétrage des taxes par type de prestation
- le calculateur de taxes
- la recherche
- l'impression

#### <span id="page-11-0"></span>**3.1.5 Gestion des reçus de versement**

Le reçu de versement est un document interne qui sert à matérialiser l'effectivité d'un paiement. Il existe quatre types de reçus de versement : banque, caisse, avoir, subvention.

Les reçus de versements sont établis par l'entité *Guichet unique des opérations de dépôts*.

Un reçu de versement comporte notamment :

- un numéro d'ordre
- la référence du règlement
- le montant
- les frais de commission s'il y a lieu
- la date du versement
- la date de valeur
- la partie versante
- le numéro, la référence et la date du bordereau de versement
- la banque pour un versement à la banque
- les références de pièce de caisse pour un paiement à la caisse
- la partie versante
- le statut

#### **Règles de gestion des reçus de versement :**

- un moyen de paiement ne donne lieu qu'à un seul reçu de paiement
- un reçu de versement peut couvrir plusieurs prestations
- seuls les reçus de versements validés peuvent être utilisés pour couvrir une prestation
- le montant, la date de versement et la date de valeur d'un reçu validé ne peuvent être modifiés
- la partie versante d'un reçu validé ne peut être modifiée
- un reçu de versement couvrant des quittances comptabilisées ne peut faire l'objet d'aucune modification
- un reçu de versement couvrant des quittances validées ne peut être invalidé
- les affectations relatives aux quittances validées ou comptabilisées ne peuvent être modifiées

La gestion des reçus de versement couvre les fonctionnalités suivantes :

- la création
- la modification
- la suppression
- l'annulation de la suppression
- la validation
- l'annulation de la validation
- l'affectation des reçus de versement aux prestations
- la clôture
- le paramétrage des banques, de la caisse, des avoirs et des subventions
- la recherche
- l'impression

# <span id="page-12-0"></span>**3.1.6 Gestion des quittances**

La quittance est le document officiel qui matérialise le paiement d'une opération. Les quittances sont établies par l'entité *Guichet unique des opérations de dépôts*.

Une quittance comporte notamment :

- un numéro de série
- le numéro de la prestation y relative
- la date de la quittance
- la date de versement
- la d'effet juridique du versement
- le nom et l'adresse du demandeur
- le nom et l'adresse de la partie versante
- l'objet de la quittance
- les taxes dues et leurs montants
- le montant total de la quittance
- le montant de la subvention
- le montant payé
- le reste s'il y a lieu
- l'avoir s'il y a lieu
- le numéro du dossier y afférent s'il y a lieu
- le statut

#### **Règles de gestion des quittances :**

- une quittance est rattachée à une seule prestation;
- une quittance a de manière exclusive soit un solde nul, soit un reste à verser, soit un avoir. En d'autres termes, une quittance ne peut pas posséder à la fois un reste à verser et un avoir ;
- le montant, la date de versement et la date de valeur d'un reçu validé ne peuvent être modifiés ;
- la quittance a pour date de quittance, la date de la prestation à laquelle elle est rattachée
- les produits, les paiements, le demandeur, la partie versante et la date d'une quittance comptabilisée ne peuvent être modifiés
- les produits, les paiements, le demandeur, la partie versante et la date d'une quittance d'un exercice clos ne peuvent être modifiés

La gestion des quittances couvre les fonctionnalités suivantes :

- la génération
- la validation
- l'annulation de la validation
- la suppression
- l'annulation de la suppression
- la modification de l'entête sous certaine condition
- la comptabilisation
- l'annulation de la comptabilisation
- le transfert des écritures vers la comptabilité
- le transfert des écritures vers le budget
- la recherche
- l'impression

#### <span id="page-13-0"></span>**3.1.7 Annulation de vente**

L'annulation de vente est une opération qui consiste à annuler sur le plan comptable une quittance ayant préalablement été comptabilisée. Cette quittance est ici désignée par la suite sous l'appellation quittance de base.

Sur le plan comptable, cette opération a pour effet d'annuler à la fois les produits et les paiements de la quittance de base.

Une annulation de vente comporte notamment :

- un numéro d'ordre
- un motif d'annulation
- une date
- un numéro de quittance de base

#### **Règles de gestion de l'annulation de vente :**

- L'annulation de vente est créée à partir d'une quittance de base préalablement comptabilisée dont le numéro devra être indiqué
- Seules les quittances comptabilisées peuvent faire l'objet d'annulation de vente
- L'annulation de vente produit une quittance ayant exactement les mêmes taxes que celles de la quittance de base
- Les quantités à l'intérieur de la quittance d'annulation de vente sont toutes négatives. Elles correspondent exactement à l'opposé des quantités indiquées dans la quittance de base
- Le montant d'une quittance d'annulation de vente est exactement l'opposé de celui de la quittance de base
- Les quittances complémentaires et les quittances d'avoir ne peuvent pas servir de quittance de base pour une annulation de vente

La gestion des annulations de vente couvre les fonctionnalités suivantes :

- la création
- la modification
- la validation
- l'annulation de la validation
- la suppression
- l'annulation de la suppression
- la comptabilisation
- l'annulation de la comptabilisation
- la recherche
- l'impression

#### <span id="page-14-0"></span>**3.1.8 Substitution**

La substitution est une opération qui consiste à remplacer un dossier ayant une quittance comptabilisée par un autre dossier de même la nature. Ceci revient à effectuer une annulation de vente suivi par la production de la quittance relative au nouveau dossier.

Une substitution comporte notamment :

- un numéro d'ordre
- un motif d'annulation
- une date
- le numéro de la quittance à substituer

#### **Règles de gestion de la substitution :**

- La substitution est déclenchée par une demande émanant du déposant ou du mandataire
- La substitution est créée à partir d'une quittance de base préalablement comptabilisée dont le numéro devra être indiqué
- Seules les quittances comptabilisées peuvent faire l'objet de substitution
- Les quittances complémentaires et les quittances d'avoir ne peuvent pas servir de quittance de base pour une opération de substitution
- Les taxes du nouveau dossier ne peuvent être supérieures à celles du dossier à substituer
- La substitution doit intervenir dans un délai maximum de trois mois après le dépôt du dossier à substituer

La gestion des substitutions couvre les fonctionnalités suivantes :

- la création
- la modification
- la validation
- l'annulation de la validation
- la suppression
- l'annulation de la suppression
- la comptabilisation
- l'annulation de la comptabilisation
- la recherche
- l'impression

# <span id="page-15-0"></span>**3.1.9 Restitution**

La restitution est l'opération qui consiste à établir les sommes à rembourser à un déposant ou à un mandataire dans le cas d'un trop perçu ou d'une facturation qui n'aurait pas dû l'être.

Une restitution comporte notamment :

- un numéro d'ordre
- un motif de restitution
- une date
- $\bullet$  le(s) numéro(s) de quittance(s) concernée(s)

# **Règles de gestion de la restitution :**

- La restitution est déclenchée par une demande émanant du déposant ou du mandataire
- Une demande de restitution validée donne lieu à une décision de restitution qui sera soumise à la signature de l'autorité compétente
- Seules les quittances comptabilisées ayant un avoir peuvent faire l'objet de restitution
- Une restitution est relative à une ou plusieurs quittances comptabilisées ayant chacune généré un avoir
- Une quittance comptabilisée ayant un avoir ne peut être référencée que dans une seule opération de restitution
- Une quittance ayant fait l'objet d'une restitution ne peut pus être utilisée comme moyen de paiement dans une reçu de versement

La gestion des restitutions couvre les fonctionnalités suivantes :

- la création
- la modification
- la validation
- l'annulation de la validation
- la suppression
- l'annulation de la suppression
- la comptabilisation
- l'annulation de la comptabilisation
- la recherche
- la génération de la décision de restitution
- <span id="page-16-0"></span>• l'impression

# **3.1.10 Gestion des produits accessoires et hors activité ordinaire**

Il s'agit des prestations particulières réalisées par les acteurs du département des finances.

Ces acteurs auront accès à un sous-ensemble prédéfini de prestations. Autrement dit l'application fournira la possibilité de configurer les prestations accessibles à ces acteurs.

#### <span id="page-16-1"></span>**3.1.11 Gestion des notifications**

Il est question de procéder à la génération et l'édition des différentes notifications suivant des modèles de notification prédéfinis.

L'opérateur indiquera les motifs de la notification et sur cette base l'application extraira de la base de données les informations relatives au titulaire et au dossier pour générer la notification qui sera envoyée par messagerie électronique.

# <span id="page-16-2"></span>**3.1.12 Gestion des relances**

Cette opération consiste à relancer des titulaires ou leurs mandataires par SMS ou par message électronique.

L'opérateur indiquera un ensemble de dossiers pour lesquels les titulaires ou les mandataires doivent être relancés. Un message sera généré et envoyé par SMS ou par messagerie électronique.

# <span id="page-16-3"></span>**3.1.13 Gestion du courrier**

Il est question d'établir les bordereaux de transmission des décisions, des notifications et autres documents à transmettre aux déposants et d'en assurer la traçabilité dans le système.

# <span id="page-17-0"></span>**3.1.14 Editions, états standards et tableaux de bord**

Ce module comprend :

- l'impression par lot des décisions
- l'édition des états standards sur les prestations, quittances, reçu de versements, etc.
- <span id="page-17-1"></span>• la génération des tableaux mettant en évidence la synthèse des principales opérations

# **3.1.15 Statistiques**

A partir des données de productions toutes les séries statistiques de l'annuaire statistique et du rapport annuel ainsi que celles des statistiques les plus courantes seront produites.

Les principales séries statistiques concernent :

- les dépôts, les délivrances, les inscriptions et les maintiens en vigueur des brevets d'invention
- les dépôts, les enregistrements, les inscriptions et les renouvellements des marques
- les dépôts, les enregistrements, les inscriptions et les renouvellements des dessins et modèles industriels
- les dépôts, les enregistrements, les inscriptions et les renouvellements des noms commerciaux
- les demandes de renseignements et de recherche d'antériorité
- <span id="page-17-2"></span>• etc.

# **3.1.16 Gestion des dossiers physiques**

A chaque dossier physique sera associé un QR Code et une fiche signalétique reprenant le QR Code et les principales informations du dossier telles que le numéro du dossier, la date de dépôt, le nom du déposant, etc.

L'application aura une fonctionnalité permettant de générer le QR code et d'imprimer les fiches signalétiques des dossiers sous forme d'étiquette à apposer sur les dossiers physiques.

Une autre fonctionnalité de l'application permettra d'assurer en temps réel la traçabilité des dossiers physiques.

#### <span id="page-17-3"></span>**3.1.17 Recherche basée sur les images**

Le système mettra en œuvre une API de reconnaissance d'images qui prend en entrée une image, effectue la recherche dans la base de données d'images et restitue en sortie les images correspondantes classées par ordre de pertinence.

# <span id="page-18-0"></span>**3.1.18 Production du bulletin Officiel de Propriété Industrielle**

Le Bulletin Officiel de la Propriété Industrielle (BOPI) est le document officiel dans lequel l'Organisation publie à l'intention du grand public les informations techniques et juridiques relatives au cycle de vie des demandes et des titres de propriété intellectuelle.

Les BOPI sont spécialisés par titre et sont publiés suivant une périodicité préalablement définie. A titre d'exemple, les BOPI relatifs aux brevets, marques, dessins ou modèles industriels ainsi que ceux des noms commerciaux font l'objet d'une publication mensuelle.

Les BOPI sont organisée en section contiennent notamment les informations telles que :

- le nom et l'adresse du titulaire
- les numéros et dates de dépôt et d'enregistrement
- les éléments relatifs à la classification
- la dénomination, logo ou images à protéger
- le mémoire descriptif dans le cas d'un brevet
- etc.

L'application devra produire les BOPI avec un minimum d'intervention humaine. Elle devra être capable de récupérer l'ensemble des informations relatives à un BOPI à partir de la base de données et produire le document final au format pdf.

Après validation, le document final sera automatiquement publié sur le site web de l'Organisation.

# <span id="page-18-1"></span>**3.1.19 Consultation des donnés de l'ancienne version de GesTitre**

Pour le besoin de contrôle, les informations de l'ancienne version de GesTitre devront être accessibles en mode lecture seule.

L'application prévoira des fonctionnalités pour la consultation des Brevets, Marques, Dessins et modèles industrielles ainsi que pour les Noms commerciaux disponibles dans l'ancienne version de GesTitre.

#### <span id="page-18-2"></span>**3.1.20 Interface avec la comptabilité et le budget**

GesTitre sera interfacé au logiciel de comptabilité et au logiciel de budget. Périodiquement, les écritures comptables en rapport avec les produits et les encaissements seront extraites de la base de données de GesTitre et mises au format reconnu par le logiciel Sage X3 comptabilité.

Un procédé similaire sera réalisé pour l'export des écritures relatives aux produits destinées à être importer dans le logiciel de gestion budgétaire.

# <span id="page-19-0"></span>**3.1.21 Interface avec IPAS**

L'application devra lire les données en provenance de IPAS via les API.

### **3.1.22 Diverses exigences**

- <span id="page-19-1"></span>1. La nouvelle version de GesTitre cohabitera avec IPAS, elle ne vient pas en remplacement de celui-ci;
- 2. Chaque information sera saisie une seule fois et à un seul endroit ;
- 3. Tous les traitements redondants seront supprimés ;
- 4. L'information sera accessible de manière sécurisée sur le réseau. Chaque utilisateur ne pourra effectuer uniquement que les opérations pour lesquelles il possède une habilitation ;
- 5. Le système gardera la trace d'exécution des opérations clés ;
- 6. Les données pouvant permettre la reconstitution des opération sensibles seront conservées ;
- 7. Pour au moins 95% des cas, le temps de réponse des opérations à réaliser ne devra pas excéder 5 secondes ;
- 8. Un mécanisme de validation des opérations sera mis en place. Il ne sera par exemple pas possible de revenir à l'étape N sans défaire au préalable toutes les actions effectuées au-delà de cette étape ;
- 9. Le système génèrera des lettres (ou messages) types sur la base des données extraites du système ;
- 10.Les lettres seront envoyées par message électronique et les messages par SMS ;
- 11.Le système comprendra en standard des fonctionnalités de recherche permettant d'accéder aisément aux données gérées par l'application ;

# <span id="page-19-2"></span>**3.2 Exigences non-fonctionnelles**

# <span id="page-19-3"></span>**3.2.1 Architecture générale**

- 1. Architecture applicative : l'application sera découpée en micro-services.
- 2. Domain-driven design : Chaque domaine métier fera l'objet d'un microservice ; la forte cohésion des fonctionnalités métiers sera prééminente sur la forte cohésion des fonctionnalités techniques.
- 1. Déployabilité indépendante : Les changements apportés à un micro-service seront déployés sans avoir besoin de redéployer les autres micro-services
- 2. Robustesse : les micro-services seront cloisonnées afin d'éviter les escalades en cas de panne d'un micro-service, et garantir la continuité d'activité des autres micro-services
- 3. Scalabilité : Les agréments de service (SLA) seront implémentés par microservice
- 4. Agrégation des logs et traçabilité : les journaux des micro-services seront collectés et agrégés en un lieu central à partir duquel ils seront analysés et intégrés dans d'un mécanisme d'alerte actif.
- 5. Sécurité des communications inter-service : avec un système monolithique à processus unique, la plupart des informations circulent dans ce processus. Dans un contexte micro-service, les échanges entre les services se font au travers du réseau, induisant la vulnérabilité des dites données. Une attention particulière devra être accordée à la protection des données échangées entre les différents micro-services.
- 6. Workflow BPMN : Les processus métiers seront modélisés à partir de normes BPMN 2.0 et exécutés dans un moteur de processus autonome ou embarqué. La modification des processus métiers devra être possible à partir d'un designer intégré à la solution.
- 7. Tâches humaines : les tâches humaines des processus métiers seront conformes à la norme HumanTask WS
- 8. Règles métiers : Les règles métiers seront implémentées à l'aide d'une solution de BRMS (Business Rules Management System) autonome ou embarquée, supportant les tables de décisions. La modification des règles métiers se fera au fil de l'eau sans nécessiter le redéploiement de l'application
- 9. Intégration Applicative : l'intégration avec les systèmes externes (Sage X3, IPAS, etc.) se fera au travers d'un bus d'intégration (ESB). Ce composant pourra être autonome ou embarqué.
- 10.Technologies ouvertes : Les briques Open sources matures et éprouvées seront privilégiées pour adresser les problématiques de l'architecture proposée.
- 11.Ecosystème : Les technologies de l'écosystème Java/Spring, JSF/Angular/React seront privilégiés.
- 12.Présentation : Les composants de présentation doivent adhérer aux principes de « responsive design » et « material design »

#### <span id="page-20-0"></span>**3.2.2 Usine d'intégration et de déploiement continus**

- 13.La production logicielle et son processus de validation de la qualité devront être industrialisés.
- 14.Toutes les étapes de la chaîne de production seront automatisées, en l'occurrence, les tests unitaires, les tests d'intégration, les tests

fonctionnels, les tests de performance, les tests de sécurité, les tests de charge et le déploiement de l'application sur les différents environnements.

- 15. Une usine logicielle, entièrement Open source, sera installée sur les serveurs de l'OAPI pour les besoins de contrôle qualité en phase de réalisation ; les principales composantes de cette usine, et les outils possibles de réalisation sont :
	- Les environnements de développement intégrés : ECLIPSE | NETBEANS | INTELLIJ
	- Le client de gestion de source : GIT
	- Les outils de construction : ANT+IVY | MAVEN | GRADLE
	- Le serveur de gestion de version : GITOLITE | GITLAB | ATLASSIAN BITBUCKET
	- Le serveur d'intégration en continue : JENKINS | GITLAB CI | ATLASSIAN BAMBOO
	- Le serveur de gestion de projet et de suivi de BUGS : REDMINE + AGILE PLUGIN | ATLASSIAN JIRA + AGILE PLUGIN | VERSIONONE
	- Le serveur de gestion de la qualité : SONARQUBE | CAST
	- Le serveur de gestion des artéfacts : SONATYPE NEXUS REPOSITORY (COMMUNITY ET PRO) | APACHE ARCHIVA | ARTYFACTORY
	- Les outils de déploiements : CHEF | PUPPET | ANSIBLE
	- Les environnements de run : DOCKER + KUBERNETES
- 16. Une copie des codes sources du projet sera synchronisée sur l'usine logicielle de l'OAPI lors l'étape de revue et de rétrospective d'un sprint dans l'approche SCRUM.

# <span id="page-21-0"></span>**3.2.3 Fondation, structure projet et archétype**

17. L'ensemble des problématiques transversales (journaux, trace, supervision, sécurité, classes génériques partagées, etc.) doit être centralisé au sein des composants d'une brique appelé fondation afin d'uniformiser les pratiques et les mécanismes d'intégration au sein de l'application.

18.Une structure projet sera fournie, elle décrira :

- Le découpage modulaire des codes sources d'un micro-service
- La nomenclature des modules, des packages, des composants métiers et des classes de base
- Les scripts de build des différents modules
- L'organisation des fichiers de paramétrage et leurs nomenclatures
- 19. Un archétype correspondant à la structure projet proposera un moyen d'obtenir instantanément une instance de la structure projet d'un microservice. Celle-ci contiendra toutes les configurations nécessaires au bon fonctionnement du micro-service sans configuration supplémentaire. Il permettra de réduire le temps de démarrage du développement d'un nouveau micro-service.

#### <span id="page-22-0"></span>**3.2.4 La plateforme de low-code**

- 20.Une plateforme de low-code alignée à l'architecture applicative sera proposée afin d'accélérer la cadence de développement
- 21.La plateforme low-code proposera la liste non exhaustive des fonctionnalités suivantes :
	- Modélisation des diagrammes (Diagramme de classe, ...)
	- Génération complète de l'application à partir des diagrammes
	- Génération des CRUD d'entités et les tests unitaires y afférentes
	- Génération des interfaces graphiques (IHM)
	- Génération des processus métiers de validation
	- Génération de la documentation à partir du diagramme de classe
	- Support de la génération multiple
	- Support de la génération différentielle
	- Support de plusieurs bases de données SQL (H2, PostgreSQL, MySql, Oracle, SQL Server)

#### <span id="page-22-1"></span>**3.2.5 Sécurité**

Le module sécurité intègre la gestion des utilisateurs et des profils. Les autorisations et les restrictions prévues à travers les profils utilisateur seront conçues de telles sortes que les droits d'accès puissent être attribués de manière la plus fine. Chaque utilisateur n'aura accès qu'aux fonctions et aux données prévues par son profil.

#### <span id="page-22-2"></span>**3.2.6 Diverses exigences**

22.L'ergonomie de l'application devra favoriser la lisibilité et l'accessibilité aux informations ;

- 23.Le mécanisme de fonctionnement des différents écrans sera identique : même type de boutons placés aux mêmes endroits, même fonctionnalité pour les boutons standards, etc.
- 24.Les écrans de saisie indiqueront à l'utilisateur l'opération en cours de réalisation ;
- 25.L'impression des écrans de saisie devra toujours être possible ;
- 26.L'application offrira la possibilité de visualiser les éditions avant leur impression ;
- 27.Un système d'aide en ligne devra être disponible ;
- 28.Le développement de l'application respectera les normes et standards de qualité en la matière en l'occurrence les codes sources seront commentés et bien présentés ;
- 29.La documentation technique sera fournie sur support informatique.

# <span id="page-23-0"></span>**4 LIVRABLES**

Les principaux livrables attendus du prestataire sont :

- Une application fonctionnelle, stable et performante
- Un document décrivant la méthodologie et les conventions de développement
- Un ensemble des codes sources de l'application et leur documentation
- Une usine d'intégration et de déploiement continue
- Des outils et documentation de l'infrastructure de réalisation
- Une plateforme de low-code alignée à l'architecture
- Un dossier des exigences du produit
- Un dossier d'architectures
- Un dossier de conception détaillée
- Une documentation de déploiement
- Un dossier de recette
- Une documentation utilisateur (manuel utilisateur, manuels de formation)
- Un plan détaillé de formation
- Des rapports d'étapes d'exécution du projet (étapes clés du projet)
- Un rapport d'exécution de la mission (bilan de bonne fin de projet)

La version finale de la documentation sera transmise à l'Organisation sous format électronique (Word et PDF) avant la fin du projet.

# <span id="page-24-0"></span>**5 ORGANISATION DE LA MISSION**

# <span id="page-24-1"></span>**5.1 Gestion du projet**

Au cours de la phase d'implémentation, l'OAPI désignera une équipe en charge du suivi quotidien du projet. Cette équipe assurera le relais auprès de la direction générale de l'OAPI pour les décisions importantes concernant le projet et décidera des options fonctionnelles ou techniques au cours de l'exécution de la mission.

L'adjudicataire désignera également une équipe chargée de l'exécution de la mission ayant à sa tête un chef d'équipe. Le chef d'équipe assurera la gestion du projet et informera « l'équipe projet » de l'OAPI de l'état d'avancement des différentes phases du projet et des actions futures.

Dans le cas où l'adjudicataire aurait recours à des sous-traitants, le chef d'équipe restera le seul et unique point de contact de « l'équipe projet » de l'OAPI.

L'adjudicataire sera immédiatement tenu de remplacer les membres de son équipe chargée de l'exécution du projet dans le cas de constat d'incapacité, d'insubordination ou d'inconduite graves.

En cas de remplacement d'un membre de son équipe pour quelque raison que ce soit, l'adjudicataire devra préalablement faire valider sa proposition par l'Organisation.

L'adjudicataire aura en charge la rédaction des procès-verbaux de toutes les réunions.

# <span id="page-24-2"></span>**5.2 Environnement de travail de l'adjudicataire**

L'OAPI offre à l'équipe de l'adjudicataire la possibilité de travailler dans ses locaux, à condition que celle-ci apporte le matériel informatique (notamment ordinateurs) nécessaire pour les travaux sur place. Cette commodité n'exclut pas pour l'adjudicataire l'option de réaliser certaines tâches dans ses propres locaux.

# <span id="page-24-3"></span>**5.3 Délai de réalisation de la mission**

L'OAPI souhaite développer la nouvelle version de l'application Gestitre dans un délai de six (6) mois à compter de l'adjudication.

### <span id="page-25-0"></span>**5.4 Réunion de lancement**

Au cours de la réunion de lancement qui sera organisée par l'OAPI, les points suivants sans nécessairement être exhaustifs seront abordés :

- Constitution des équipes projets
- Définition des étapes principales du projet
- Fixation du calendrier prévisionnel
- Fixation de la date de livraison de la preuve du concept à établir par l'adjudicataire
- Fixation de la périodicité des réunions d'évaluation de l'état d'avancement du projet
- Définition des modalités de paiement
- Définition de la charte de projet

#### <span id="page-25-1"></span>**5.5 Assistance technique**

Tout au long de l'exécution de la mission, l'adjudicataire devra assurer une assistance à L'OAPI. L'adjudicataire sera tenu d'assister l'OAPI, sur simple demande, aussi bien en ce qui concerne les sujets techniques que les choix méthodologiques opérés.

L'assistance sera soumise aux clauses contractuelles générales et fera partie intégrante du prix de l'offre.

#### <span id="page-25-2"></span>**5.6 Garantie**

Les prestations réalisées auront une garantie minimum de douze (12) mois à compter de la date de la réception définitive.

# <span id="page-25-3"></span>**6 TRANSFERT DE COMPTETENCES**

Afin de pouvoir assurer un premier niveau d'assistance aux utilisateurs internes, les membres de l'équipe projet OAPI devront être formés.

Pour toutes les formations, l'adjudicataire devra fournir un manuel de cours détaillé décrivant les fonctions principales à maîtriser. Les dates exactes des formations seront fixées lors de la réunion de lancement.

L'adjudicataire devra au minimum fournir les formations suivantes :

- une formation de base de deux (2) semaines destinée aux utilisateurs internes. Cette formation se déroulera dans les locaux de l'OAPI.
- une formation de quatre (4) informaticiens couvrant les principales technologies mises en œuvre. Cette formation étalée sur vingt (20) jours pourra se dérouler en dehors des locaux de l'Organisation. Elle couvrira notamment les points suivants :

#### **Outillage et infrastructure :**

- Git
- Maven
- Serveur d'applications (Apache Tomcat, JBoss Wildfly, Jetty)
- Moteur de workflow (Activiti)
- Gestionnaire d'artefacts (Sonatype Nexus, Artifatory)
- Gestionnaire d'intégration continue (Jenkins, Gitlab CI)
- Freemarker
- Modélisation
- Docker, Kubernetes, Ansible
- Jasper Studio / Crystal report

# **Technologies côté serveur :**

- Java Server Faces (JSF)
- Facelets
- Expression Language
- Context and Dependency Injection (CDI)
- Spring (Boot)
- Spring Security
- Spring Data JPA et Bean Validation
- BPMN
- BRMS
- MicroService

# **Technologie côté client :**

- HTML5
- JavaScript
- Angular / React / Node JS
- CSS

Ces formations devront couvrir tous les aspects susceptibles de permettre à ce personnel d'être à mesure de maîtriser l'architecture du système et user d'un savoir-faire sans assistance de la part du prestataire.

# <span id="page-27-0"></span>**7 PROFIL DU PRESTATAIRE**

<span id="page-27-1"></span>Le prestataire devra réunir les conditions suivantes :

- Être une entreprise spécialisée dans le domaine de l'informatique et ayant capitalisé un minimum de trois (3) expériences pertinentes dans l'exécution des prestataires similaires.
- Disposer d'un service de support pouvant assurer la maintenance des applications développées et d'un personnel qualifié.
- Fournir tous les arguments nécessaires pour prouver qu'il est suffisamment outillé pour réaliser le projet dans les délais impartis.

# **8 CONTENU DES OFFRES**

<span id="page-27-2"></span>Les offres dont l'original sur support papier et les copies sur clés USB ou CD-ROM devront notamment contenir un pli administratif, un pli technique et un pli financier distinctement marqué comme tel.

Le pli administratif contient entre autres :

- La soumission faisant connaître la dénomination et le siège de l'entreprise ;
- Un certificat de domiciliation bancaire datant de moins de trois mois ;
- La preuve que l'entreprise est à jour vis-à-vis du fisc de son pays ;
- La preuve que l'entreprise est à jour vis-vis de l'organisme de sécurité sociale ;
- La caution de soumission :
- Le justificatif du paiement de l'équivalent de la somme de 50.000 FCFA dans le compte de l'OAPI ouvert dans les banques et à UBA et BANQUE ATLANTIQUE sous les références ci-après :

#### **UBA BANQUE**

Code Banque : 10033 Code Agence : 05207 Numéro de Compte : 07013000001 Clé : 01 CODE SWIFT : UNAFCMCX IBAN : CM21 10033 05207 07013000001 01

#### **BANQUE ATLANTIQUE :**

Code Banque : 10034 Code Agence : 00050 Numéro de Compte : 95228150008 Clé : 10 CODE SWIFT : ATCRCMCMXXX IBAN : CM21 10034 00050 95228150008 10

Le pli technique contient entre autres :

- Une description de l'entreprise ;
- Une copie signée des termes de référence ;
- Les références techniques (prestations déjà effectuées) ;
- Un exposé décrivant de manière explicite la compréhension des besoins exprimés par l'OAPI ;
- Une description des développements spécifiques pour l'OAPI s'il y a lieu
- Une description de la méthodologie de gestion de projet proposée ;
- Une proposition de calendrier prévisionnel ;
- Les propositions de formation en tenant compte des attentes formulées dans les présents termes de références ;
- Une liste des curricula vitæ des agents de l'entreprise qui effectueront la prestation ainsi que celui du principal responsable de l'entreprise ;
- Une liste de tous les équipements et logiciels nécessaires à la réalisation du marché ;
- Une description de la nature de l'assistance proposée pendant période de garantie ;
- Les agréments de représentation, s'il y a lieu.

Le pli financier contient entre autres :

• Une proposition détaillée de prix, indiquant les valeurs en hors taxes et hors douane

Les offres devront parvenir au siège de l'OAPI au plus tard quarante-cinq (45) jours à compter de la publication du présent appel d'offres, à l'adresse ci-après :

# **OAPI, Place de la Préfecture, Nlongkak, B.P. 887 Yaoundé – Cameroun, Tél. +237 222 20 57 00.**

Les soumissions peuvent également être transmises par mail à l'adresse ccm@oapi.int. Dans ce cas les soumissionnaires protègeront leurs offres par un mot de passe.

# **9 MODALITE DE PAIEMENT**

Les modalités de paiement seront définies d'un commun accord entre l'OAPI et l'adjudicataire.

# <span id="page-29-0"></span>**10 CRITERES DE NOTATION**

L'examen des critères d'évaluation se fera en deux phases et portera sur les offres administratives et techniques d'une part et l'offre financière d'autre part.

Il va consister en une vérification de la conformité de l'offre du soumissionnaire par rapport aux exigences des termes de référence.

L'OAPI choisira librement l'offre du soumissionnaire qui lui paraîtra la meilleure au regard des critères ci-après :

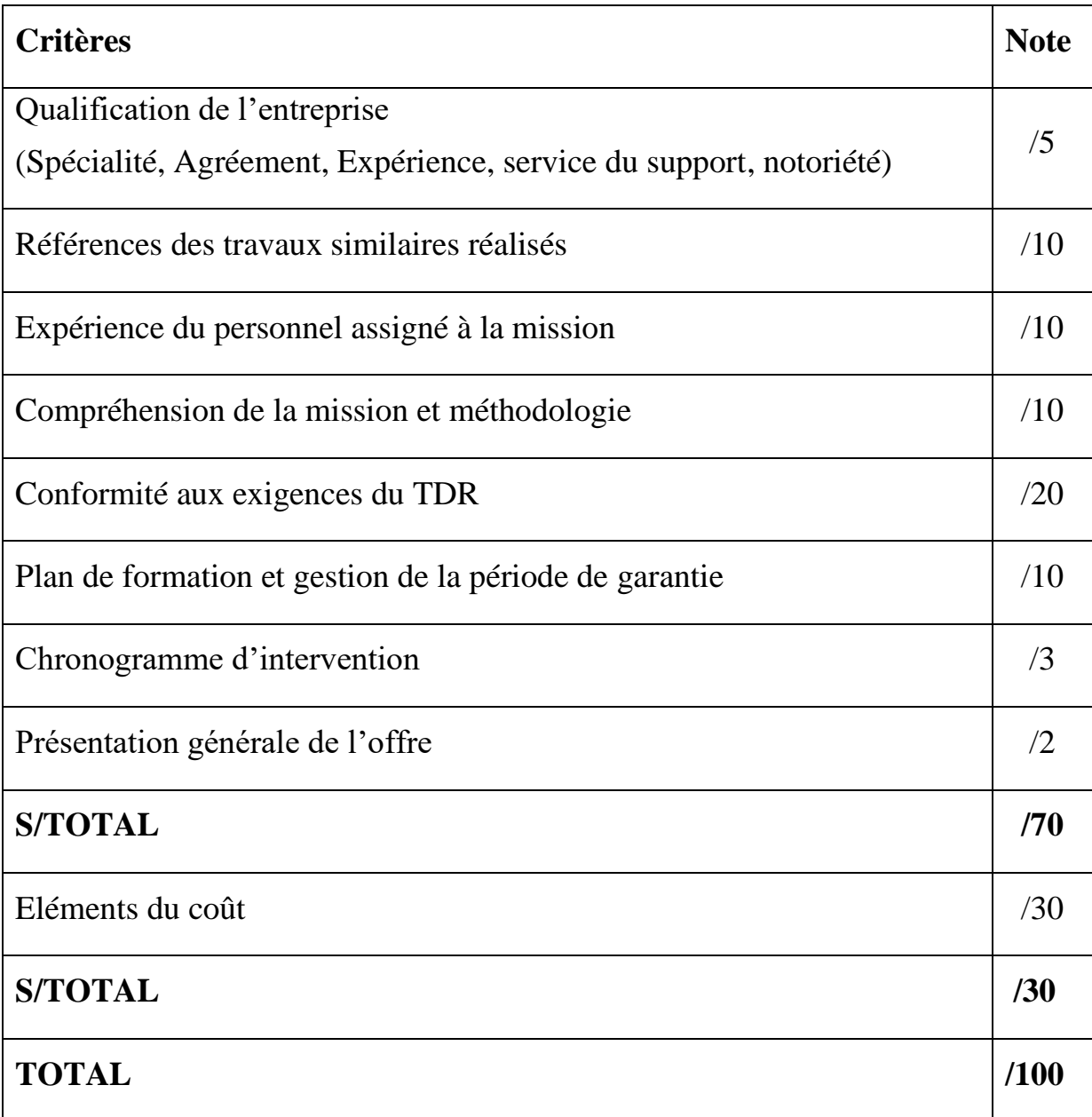

La Direction Générale de l'OAPI se réserve le droit d'apporter toutes modifications ultérieures au présent appel d'offres ou de ne lui donner aucune suite.

# <span id="page-30-0"></span>**11 MODALITES D'EXECUTION DES MISSIONS**

La bonne exécution de ce projet se mesurera à travers :

• Le respect du calendrier et de la méthodologie ;

- Le respect des exigences techniques et fonctionnelles ;
- La correspondance et l'alignement de l'architecture aux contraintes fonctionnelles et non-fonctionnelles ;
- Le dégrée d'industrialisation du processus de développement (de la construction au déploiement en production) ;
- Le niveau de couverture des différents tests (les tests unitaires, les tests d'intégration, les tests fonctionnels, les tests de performance, les tests de sécurité, les tests de charge) ;
- La cadence de livraison des incréments logiciels ;
- La complétude des dossiers de conception détaillée ;
- Le niveau de documentation des codes sources de l'application ;
- La stabilité et le niveau de performance de l'application installée ;
- La disponibilité de la documentation utilisateur (manuel utilisateur, manuels de formation) ;
- La qualité des formations administrées ;
- Le degré de transfert des compétences ;
- La disponibilité du service de support.

Les modalités pratiques d'exécution des missions sus-indiquées seront définies dans un contrat à intervenir entre le prestataire retenu et l'OAPI

#### **La Direction Générale de l'OAPI**